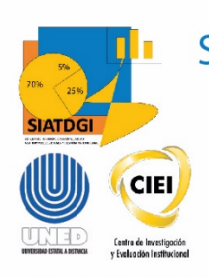

Sistema de Información para el Apoyo a la Toma de Decisiones y Gestión Institucional (SIATDGI)

Curso Sobre el Cubo de Graduados

Material de apoyo y autoaprendizaje

## Ejercicio #1

# **Cantidad de Estudiantes** graduados por año del 2017 al 2020 desagregada por sexo

Elaborado por: MATIE. Jennifer Guzmán Sandí. Unidad de Información y Análisis Estadístico. 2021

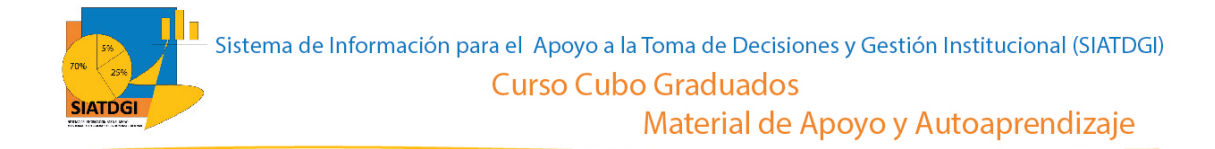

### **Contenido**

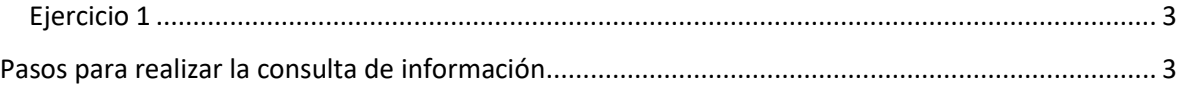

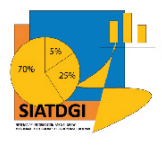

### **Ejercicio 1**

En este espacio se creará una consulta de información en el cubo de Graduaciones donde la conexión a datos se establecerá mediante Excel.

Esta consulta de información contiene datos sobre la Cantidad de Estudiantes graduados por año y sexo del 2017 al 2020.

#### **Pasos para realizar la consulta de información**

Partiendo de que ya establecimos la conexión a la base de datos de Graduados vamos a iniciar con la selección de los filtros.

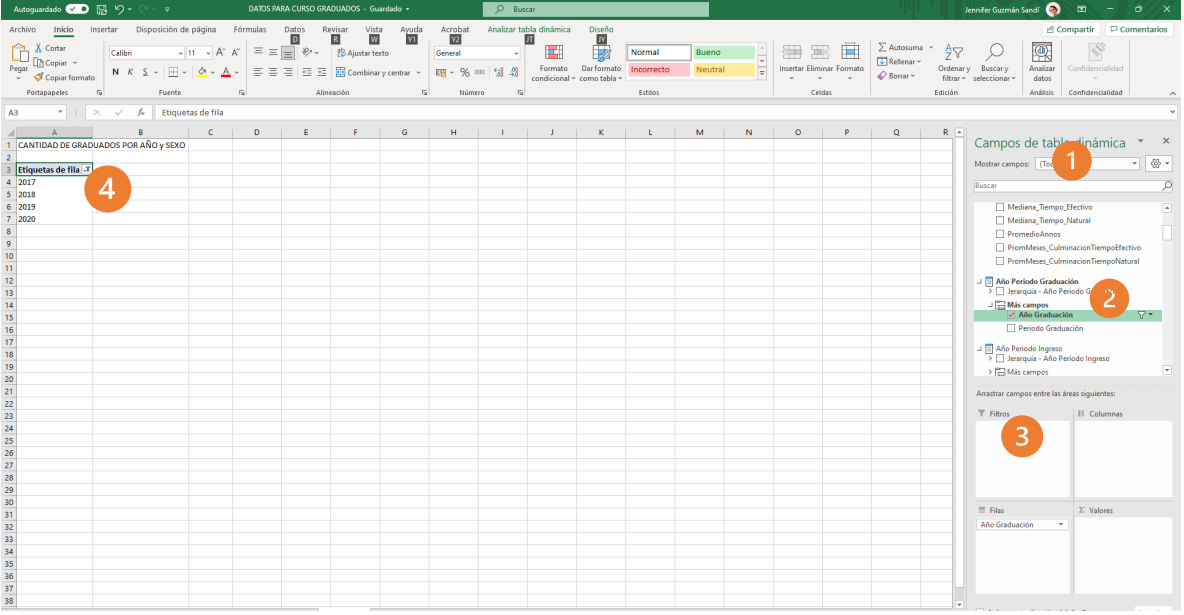

- 1. Buscar en el panel derecho "Campos de tabla dinámica"
- 2. Buscar la categoría "año periodo graduación", "más campos" y seleccionar "año graduación"
- 3. Arrastrar esa variable a la sección de filtros
- 4. Para definir los años, debemos seleccionar el símbolo filtro  $\mathbf{\bar{r}}$  y seleccionar 2017 al 2020.

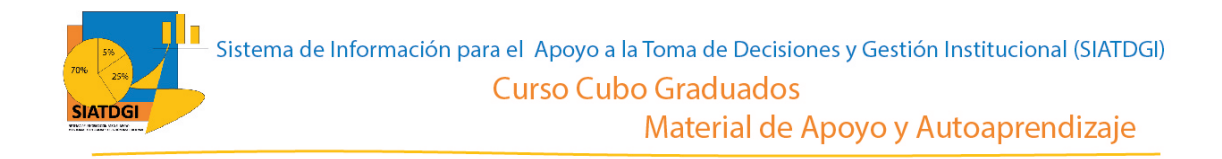

El paso siguiente es seleccionar en la lista de campos la medida que vamos a utilizar para nuestra consulta de información.

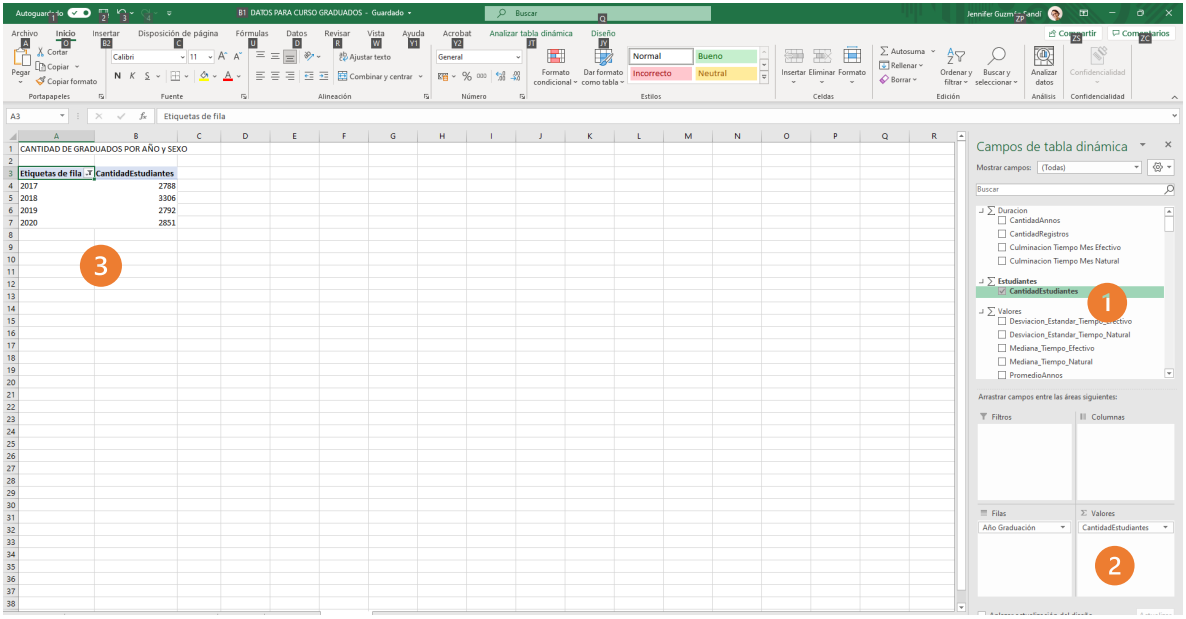

- 1. Buscar ∑ Estudiantes, y seleccionar "Cantidad estudiantes".
- 2. Verificar que esta medida se ubique en el cuadrante de valores.
- 3. Verificar que se observe la cifra en la tabla dinámica

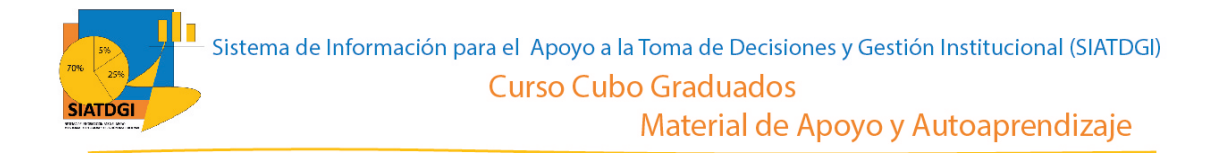

Ahora debemos seleccionar la o las desagregaciones de la consulta de información.

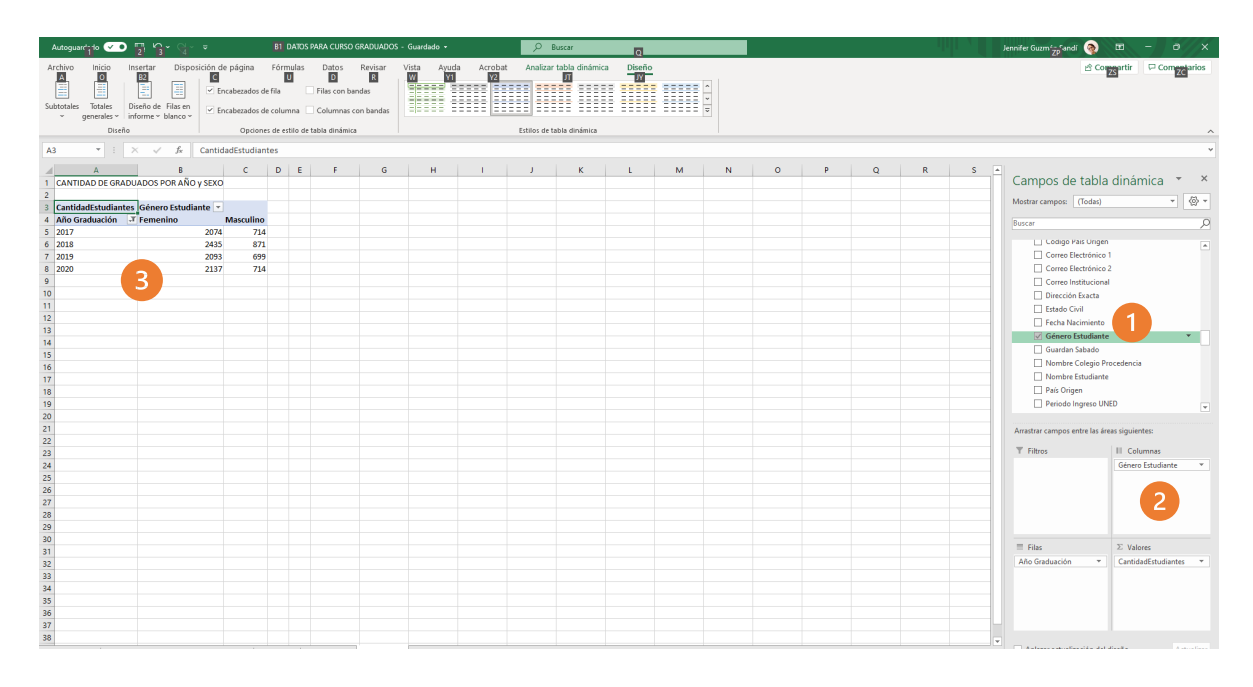

- 1. Buscar la categoría "Estudiante" y seleccionar la variable "Género estudiante"
- 2. Verificar que la variable "Género estudiante" se ubique en la sección de columnas.
- 3. Trasladar la variable año graduación a la sección de filas.
- 4. Ya tenemos creada nuestra consulta de información.

La consulta se observará de la siguiente forma:

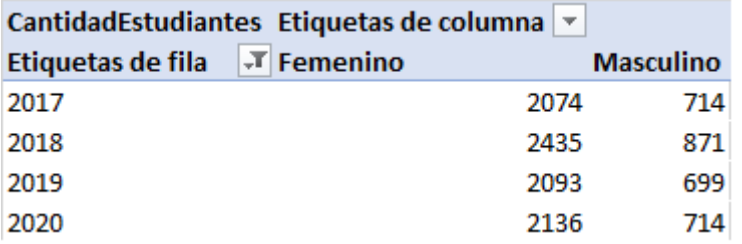

Fuente: Captura de pantalla cubo graduaciones, SIATDGI

Es importante considerar que las cifras se contabilizan por estudiante.